# Line Drawing Algorithm

- $\triangleright$  The Line drawing algorithm is a graphical algorithm which is used to represent the line segment on discrete graphical media, i.e., printer and pixel-based media.
- $\triangleright$  A line contains two points. The point is an important element of a line.

#### properties of a Line Drawing Algorithm

**An algorithm should be precise**: Each step of the algorithm must be adequately defined.

 **Finiteness**: An algorithm must contain finiteness. It means the algorithm stops after the execution of all steps.

 **Easy to understand**: An algorithm must help learners to understand the solution in a more natural way.

- **Correctness**: An algorithm must be in the correct manner.
- **Effectiveness**: The steps of an algorithm must be valid and efficient.
- **Uniqueness**: All steps of an algorithm should be clearly and uniquely defined, and the result should be based on the given input.
- **Input**: A good algorithm must accept at least one or more input.
- **Output**: An algorithm must generate at least one output

The formula for a slope line interception is:

 $Y = mx + b$ 

In this formula, m is the slope line and b is the line's intercept of y. Two endpoints for the line segment are supplied in coordinates (x1, y1) and (x2, y2).

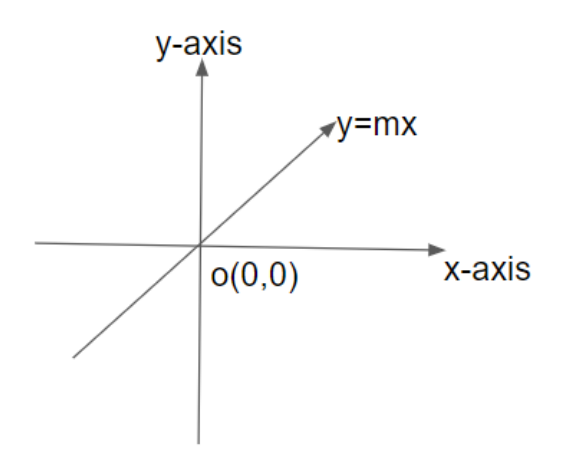

# Types of Line Drawing Algorithm

- DDA (Digital Differential Analyzer) Line Drawing Algorithm
- Bresenham's Line Drawing Algorithm

# DDA (Digital Differential Analyzer)

Digital Differential Analyzer algorithm is also known as an incremental method of scan conversion.

### Algorithm of Digital Differential Analyzer (DDA) Line Drawing

Step 1: Start.

Step 2: We consider Starting point as (x1, y1), and ending point (x2, y2).

Step 3: Now, we have to calculate  $\triangle x$  and  $\triangle y$ .

 $\triangle x = x2-x1$ 

 $\triangle$  y = y2-y1

 $m = \triangle y / \triangle x$ 

Step 4: Now, we calculate three cases.

Case 1: If  $m < 1$ 

```
x_{k+1} = x_k + 1y_{k+1} = y_k + m Case 2: If m>1
```

```
y_{k+1} = y_k + 1x_{k+1} = x_k + 1/m Case 3: If m=1
```
 $x_{k+1} = x_k + 1$  $y_{k+1} = y_k + 1$ 

Step 5: We will repeat step 4 until we find the ending point of the line.

Step 6: Stop

**Example**: A line has a starting point (1,7) and ending point (11,17). Apply the Digital Differential Analyzer algorithm to plot a line.

**Step 1: Consider** Starting Point = **(x1, y1)** = **(1,7)** Ending Point =  $(x_2, y_2) = (11, 17)$ 

## **Step 2:** calculate m

 $\triangle x = x^2 - x^1 = 11 - 1 = 10$  $\triangle$  y = y2 – y1 = 17-7 = 10

$$
m = \triangle y / \triangle x = 10/10 = 1
$$

Step 3: We get  $m = 1$ , Third case is satisfied

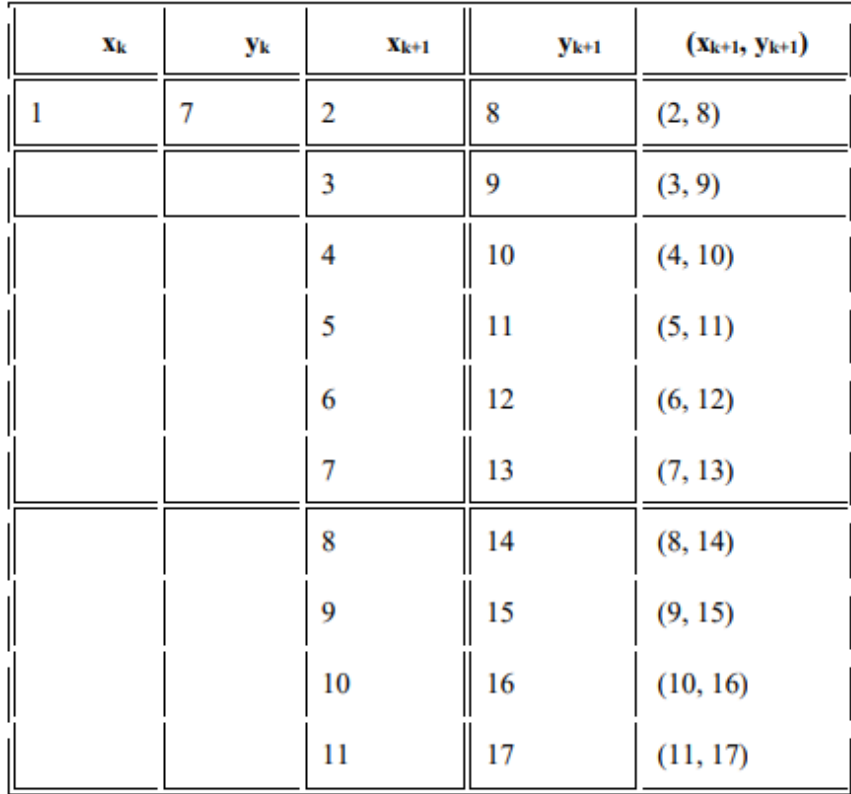

Step 4: We will repeat step 3 until we get the endpoints of the line. Step 5: Stop.

The coordinates of drawn line are

 $P1 = (2, 8)$ 

- $P2 = (3, 9)$
- $P3 = (4, 10)$
- $P4 = (5, 11)$
- $P5 = (6, 12)$
- $P6 = (7, 13)$
- $P7 = (8, 14)$
- $P8 = (9, 15)$
- P9 = (10, 16)
- P10 = (11, 17

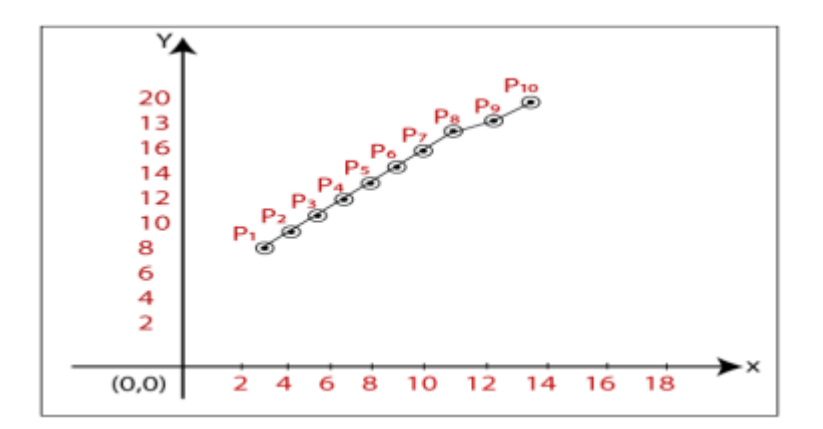

#### Bresenham's Line Drawing Algorithm

- This algorithm was introduced by **"Jack Elton Bresenham"** in **1962.**
- $\triangleright$  This algorithm helps us to perform scan [conversion](https://www.tutorialandexample.com/scan-conversion/) of a line.
- $\triangleright$  It is a powerful, useful, and accurate method.
- $\triangleright$  We use incremental integer calculations to draw a line. The integer calculations include addition, subtraction, and multiplication.

#### Algorithm of Bresenham's Line Drawing Algorithm

Step 1: Start.

Step 2: Now, we consider Starting point as (x1, y1) and ending point (x2, y2).

Step 3: Now, we have to calculate  $\triangle x$  and  $\triangle y$ .

 $\triangle x = x2-x1$ 

 $\triangle$  y = y2-y1

$$
m = \triangle y / \triangle x
$$

Step 4: Now, we will calculate the decision parameter pk with following formula.

#### $pk = 2 \triangle y - \triangle x$

Step 5: The initial coordinates of the line are (xk, yk), and the next coordinates are (xk+1, yk+1).

Now, we are going to calculate two cases for decision parameter pk

Case 1: If pk < 0 Then

 $pk+1 = pk +2$   $\triangle y$ 

 $xk+1 = xk +1$ 

 $vk+1 = vk$ 

Case 2: If pk >= 0 Then

 $pk+1 = pk +2$   $q-2$   $x$ 

 $xk+1 = xk + 1$ 

 $vk+1 = vk +1$ 

Step 6: We will repeat step 5 until we found the ending point of the line and the total number of iterations =  $\triangle$  x-1.

Step 7: Stop

**Example:** A line has a starting point (9,18) and ending point (14,22). Apply the Bresenham's Line Drawing algorithm to plot a line.

Step 1:Consider, Starting Point =  $(x1, y1) = (9,18)$ 

Ending Point =  $(x2, y2) = (14, 22)$ 

Step 2: First, we calculate  $\triangle x$ ,  $\triangle y$ .

 $\triangle x = x2 - x1 = 14-9 = 5$ 

 $\triangle$ y = y2 – y1 = 22-18 = 4

Step 3: Calculate the decision parameter

 $(pk)$  pk =  $2 \triangle y - \triangle x = 2 \times 4 - 5 = 3$ 

The value of  $pk = 3$ 

Step 3: Now, we will check both the cases.

If pk >= 0 Then Case 2 is satisfied.

Thus  $pk+1 = pk +2$   $\triangle y-2 \triangle x = 3+(2 \times 4)-(2 \times 5) = 1$ 

 $xk+1 = xk + 1 = 9 + 1 = 10$ 

 $yk+1 =yk +1 = 18 +1 = 19$ 

Step 4: Now move to next step. We will calculate the coordinates until we reach the end point of the line.

Step 5:Stop

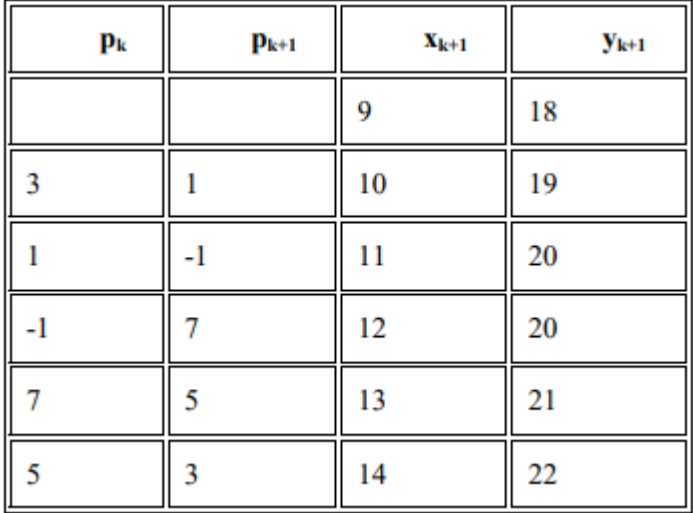

The Coordinates of drawn lines are

- P1 = (9, 18)
- P2 = (10, 19)
- P3 = (11, 20)
- P4 = (12, 20)
- P5 = (13, 21)
- $P6 = (14, 22)$

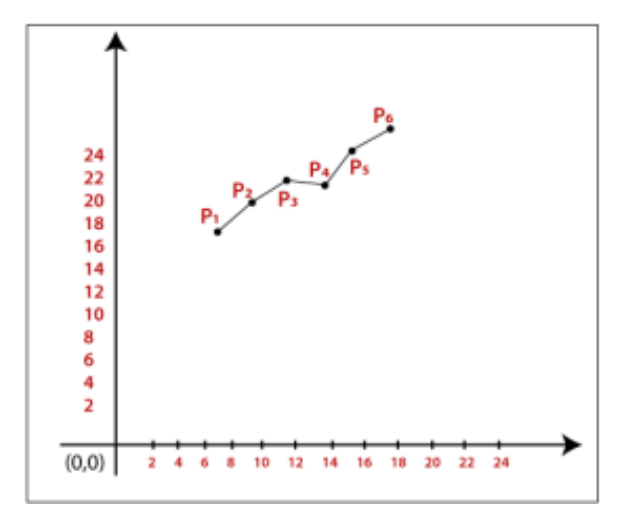